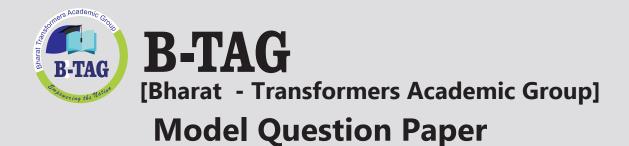

# CBSE Term II 2022

## **Informatic Practices**

Set 1 Class XII

In collaboration with

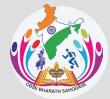

CBSE BHARAT SAHODAYA COMPLEX

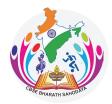

### CBSE BHARAT SAHODAYA COMPLEX

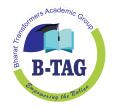

### MODEL QUESTION PAPER GRADE XII INFORMATICS PRACTICES (Code: 065)

#### Maximum Marks: 35

Time: 2 hours

**General Instructions** 

- The question paper is divided into 3 sections A, B and C
- Section A, consists of 7 questions (1-7). Each question carries 2 marks.
- Section B, consists of 3 questions (8-10). Each question carries 3 marks.
- Section C, consists of 3 questions( 11-13). Each question carries 4 marks.
- Internal choices have been given for question numbers 1, 3, 8 and 12.

| Q. |                                                                                                    |                                                       | Section –A       | ACaus           |              | Marks |  |
|----|----------------------------------------------------------------------------------------------------|-------------------------------------------------------|------------------|-----------------|--------------|-------|--|
| No | Each question carries 2 marks                                                                                                    |                                                       |                  |                 |              |       |  |
| 1  | Answer the following questions:                                                                                                    |                                                       |                  |                 |              |       |  |
|    | a. Name t                                                                                                    | he network devi                                       | ce used to conn  | ect two or more | e dissimilar |       |  |
|    | networ                                                                                                    | <s.< td=""><td></td><td></td><td></td><td></td></s.<> |                  |                 |              |       |  |
|    |                                                                                                    |                                                       | server in a netw |                 |              |       |  |
| 2  | How are static webpages different from a dynamic webpage?                                                                                          |                                                       |                  |                 |              |       |  |
| 3  | 1. Briefly explain about TRIM().                                                                                                    |                                                       |                  |                 |              |       |  |
|    | <ol><li>Consider the string Str="\$\$\$\$\$MY\$\$\$\$FAVOURITE\$\$\$\$\$UBJECT\$\$\$\$"</li></ol>                                                  |                                                       |                  |                 |              |       |  |
|    |                                                                                                    |                                                       | k space. Write t |                 |              | Na    |  |
|    | corresponding output when TRIM() is applied on the string "Str".                                                                                   |                                                       |                  |                 |              |       |  |
|    |                                                                                                    |                                                       |                  |                 |              |       |  |
|    | OR Empowerter                                                                                                    |                                                       |                  |                 |              |       |  |
|    | Write the output for the following SQL Queries:                                                                                                    |                                                       |                  |                 |              |       |  |
|    | a) Select Round(79.9865,2);                                                                                                    |                                                       |                  |                 |              |       |  |
|    | b) Select Truncate(34.57683,3);                                                                                                    |                                                       |                  |                 |              |       |  |
|    | <ul> <li>c) Select POWER(DAYOFMONTH(Curdate()),2);</li> <li>c) Select Connect((PLAC)((CRSE POADD E)(AAAAAAAAAAAAAAAAAAAAAAAAAAAAAAAAAAAA</li></ul> |                                                       |                  |                 |              |       |  |
| 4  | d) Select Concat("BLACK", MID("CBSE BOARD EXAMINATION", 6,5));                                                                                     |                                                       |                  |                 |              |       |  |
| 4  | a. WHO AM I?                                                                                                    |                                                       |                  |                 |              | 2     |  |
|    | <ul> <li>I am a technology that allows to make voice calls using internet instead<br/>of regular phone lines.</li> </ul>                           |                                                       |                  |                 |              |       |  |
|    |                                                                                                    |                                                       |                  |                 |              |       |  |
|    | <ul> <li>I can convert voice into a digital signal that travels over the internet.</li> </ul>                                                      |                                                       |                  |                 |              |       |  |
|    | • I can make a call directly from the computer.                                                                                                    |                                                       |                  |                 |              |       |  |
|    | <ul><li>b. What does the following terms stand for?</li><li>(i) SMTP</li></ul>                                                                     |                                                       |                  |                 |              |       |  |
|    | (i) SMTP<br>(ii) POP3                                                                                                    |                                                       |                  |                 |              |       |  |
| 5  | Predict the output of the following SQL Queries:                                                                                                   |                                                       |                  |                 |              |       |  |
| 5  | a) select UCASE(replace("CBSE board exam","exam","examination 2021-                                                                                |                                                       |                  |                 |              |       |  |
|    | 22"));                                                                                                    |                                                       |                  |                 |              |       |  |
|    | b) select                                                                                                    |                                                       |                  |                 |              |       |  |
|    | concat("inter", substr("Examination", 6, 6), "al"), length(concat("inter", substr                                                                  |                                                       |                  |                 |              |       |  |
|    | ("Examination",6,6),"al")) as "LENGTH";                                                                                                    |                                                       |                  |                 |              |       |  |
| 6  | Write any one difference for the following:                                                                                                    |                                                       |                  |                 |              |       |  |
|    | a) Single row functions and Multiple row functions                                                                                                 |                                                       |                  |                 |              |       |  |
|    | b) String functions and Numeric functions                                                                                                    |                                                       |                  |                 |              |       |  |
| 7  | The HR manager of Toyota company created a table for the employees to store                                                                        |                                                       |                  |                 |              | 2     |  |
|    | their details'                                                                                                    |                                                       |                  |                 |              |       |  |
|    | TableName: Emp_Details                                                                                                    |                                                       |                  |                 |              |       |  |
|    | E_id                                                                                                    |                                                       |                  |                 |              |       |  |
|    | T001                                                                                                    | Melissa                                               | IT               | 1994-02-11      | 2020-02-02   |       |  |
|    | T002                                                                                                    | Ryan                                                  | Accounts         | 1997-01-04      | 2019-05-11   |       |  |

| -  |                                                                                                    | •                                                                                                    |                  |                |               |                     |      |  |  |
|----|----------------------------------------------------------------------------------------------------|----------------------------------------------------------------------------------------------------|------------------|----------------|---------------|---------------------|------|--|--|
|    | T003                                                                                                    | Joseph                                                                                                | Sales            |                | 98-05-25      | 2021-10-11          |      |  |  |
|    | T004                                                                                                    | Glenn                                                                                                 | Sales            |                | 00-11-20      | 2018-07-27          |      |  |  |
|    | T005                                                                                                    | Hari                                                                                                  | IT               | 200            | 01-11-14      | 2019-03-31          |      |  |  |
|    | T006                                                                                                    | Tibu                                                                                                  | Accou            |                | 95-04-03      | 2021-06-20          |      |  |  |
|    | T007                                                                                                    | Naveen                                                                                                | Sales            | 198            | 85-05-08      | 2020-08-15          |      |  |  |
|    | T008                                                                                                    | Juliet                                                                                                | IT               | 198            | 38-11-08      | 2014-01-15          |      |  |  |
|    | T009                                                                                                    | Bobby                                                                                                 | Accou            | nts 199        | 90-12-02      | 2011-01-19          |      |  |  |
|    | T010                                                                                                    | Christeena                                                                                            | Sales            | 199            | 94-09-17      | 2014-06-11          |      |  |  |
|    |                                                                                                    | Predict the following output:<br>a) select max(year(DOJ)) + 10 as "Retirement Year" from Emp_Details; |                  |                |               |                     |      |  |  |
|    | <ul> <li>b) Select Emp_Name, Dept from Emp_Details where<br/>year(DOJ)=year(curdate())-1;</li> <li>OR</li> </ul>                           |                                                                                                    |                  |                |               |                     |      |  |  |
|    | Based on t                                                                                                    | he table given abo                                                                                    | ove. write S     |                | or the follow | wing task:          |      |  |  |
|    |                                                                                                    | display the name                                                                                      |                  | •              |               | -                   |      |  |  |
|    |                                                                                                    |                                                                                                    |                  |                |               | f their names who   |      |  |  |
|    |                                                                                                    | s born on/after th                                                                                    |                  |                | 200           | and or oup          |      |  |  |
|    |                                                                                                    | - , •                                                                                                 | -                | FION – B       | Pour          |                     |      |  |  |
|    |                                                                                                    | Ea                                                                                                    |                  | n carries 3 m  | narks         |                     |      |  |  |
| 8  | a) Wł                                                                                                    | nat is the differen                                                                                   | •                |                |               | re clause.          | 3    |  |  |
|    | b) So                                                                                                    | mi is using the tak                                                                                   | le named "       | Student_det    | ails" which   | has the following   |      |  |  |
|    | col                                                                                                    | umns: Stud_id, St                                                                                     | ud_name,         | Class, DIV, St | ream.         |                     |      |  |  |
|    | He                                                                                                    | wants the count                                                                                       | of students      | in each strea  | am and he     | wrote the following |      |  |  |
|    | CO                                                                                                    | mmand:                                                                                                |                  |                |               |                     |      |  |  |
|    | Se                                                                                                    | ect Stream, Coun                                                                                      | t(Stud_Nan       | ne) from Stu   | dent_detail   | s;                  | 8    |  |  |
|    |                                                                                                    |                                                                                                    |                  |                |               |                     | is a |  |  |
|    | Help her to rewrite the query with necessary changes to help her to get                                                                    |                                                                                                    |                  |                |               |                     |      |  |  |
|    | de                                                                                                    | sired output.                                                                                         |                  |                |               |                     | . WP |  |  |
|    |                                                                                                    |                                                                                                    |                  |                |               |                     |      |  |  |
|    | OR Empowerum                                                                                                    |                                                                                                    |                  |                |               |                     |      |  |  |
|    | Answer the                                                                                                    | <mark>e fo</mark> llowing questi                                                                      | owing questions: |                |               |                     |      |  |  |
|    | I. A table 'Student' contains 4 rows and 6 columns initially. 2 more rows are                                                              |                                                                                                    |                  |                |               |                     |      |  |  |
|    |                                                                                                    | ded and 1 more c                                                                                      |                  |                |               | •                   |      |  |  |
|    |                                                                                                    | dinality of the tak                                                                                   |                  | -              |               |                     |      |  |  |
|    | II. The now() function is an example of which type of function.                                                                            |                                                                                                    |                  |                |               |                     |      |  |  |
|    |                                                                                                    | <mark>rite</mark> the output for                                                                      |                  | -              |               |                     |      |  |  |
|    |                                                                                                    | ect MOD(11,4) "N                                                                                      |                  |                |               |                     |      |  |  |
| 9  |                                                                                                    | ne decimal valu <mark>e</mark> a                                                                      |                  | Write SQL co   | ommands fo    | or the following:   | 3    |  |  |
|    |                                                                                                    | at gives output 37                                                                                    |                  |                |               |                     |      |  |  |
|    |                                                                                                    | at gives output 37                                                                                    |                  |                |               |                     |      |  |  |
| 10 |                                                                                                    | at gives output 38                                                                                    |                  | lala hart-     |               |                     | -    |  |  |
| 10 |                                                                                                    |                                                                                                    |                  | •              |               | ollowing questions: | 3    |  |  |
|    |                                                                                                    |                                                                                                    | •                |                | the string    | "Happy Birthday"?   |      |  |  |
|    | <ul><li>b. Predict the output for the above question.</li><li>c. How many parameters does the function mentioned in question (a)</li></ul> |                                                                                                    |                  |                |               |                     |      |  |  |
|    |                                                                                                    |                                                                                                    |                  |                |               | question (a)        |      |  |  |
|    | accept? Section C                                                                                                    |                                                                                                    |                  |                |               |                     |      |  |  |
|    | Each question carries 4 marks                                                                                                    |                                                                                                    |                  |                |               |                     |      |  |  |
| 11 | A table nar                                                                                                    | ned Sales is given                                                                                    | -                |                |               |                     | 4    |  |  |
|    | Sales id                                                                                                    | Sales_name                                                                                            | Salary           | Bonus          | DOJ           | Place               |      |  |  |
|    | A01                                                                                                    | Sherin                                                                                                | 42000            | 450            | 21-10-20      |                     |      |  |  |
|    | D03                                                                                                    | Shine                                                                                                 | 30000            | 200            | 11-01-20      |                     |      |  |  |
|    | A04                                                                                                    | Jack                                                                                                  | 20000            | 330            | 15-06-20      |                     |      |  |  |
|    | B06                                                                                                    | Kenneth                                                                                               | 35000            | 250            | 13-00-20      |                     |      |  |  |
| 1  | 500                                                                                                    | Kenneth                                                                                               | 33000            | 230            | 10 02-13      |                     |      |  |  |

|    | D04                                                                                                    | Johnson                                           | 280                                                        | 00 280      |         | 10_0     | 5-1988     | AP         |     |
|----|----------------------------------------------------------------------------------------------------|---------------------------------------------------|------------------------------------------------------------|-------------|---------|----------|------------|------------|-----|
|    | B06                                                                                                    | Fredrick                                          | 150                                                        |             |         |          | 1-1995     | Delhi      | -   |
|    | A02                                                                                                    | Dany                                              |                                                            |             | 280     |          |            | AP         | -   |
|    | A02Dany1700028011-11-2018APWrite SQL commands for the following:                                                                                                    |                                                   |                                                            |             |         |          |            |            |     |
|    | a) Count the number of salesman area-wise                                                                                                    |                                                   |                                                            |             |         |          |            |            |     |
|    | b) Display the year of joining of those salesman who lives in the places                                                                                                  |                                                   |                                                            |             |         |          |            |            |     |
|    | "Delhi" and "AP".                                                                                                    |                                                   |                                                            |             |         |          |            |            |     |
|    | c) Display the total salary paid to all salesman area-wise.                                                                                                    |                                                   |                                                            |             |         |          |            |            |     |
|    | d)                                                                                                    | Display the deta                                  | tails of salesman whose has the letter "s" in their names. |             |         |          |            |            |     |
|    | OR                                                                                                    |                                                   |                                                            |             |         |          |            |            |     |
|    | Predict the output for the following SQL queries:                                                                                                    |                                                   |                                                            |             |         |          |            |            |     |
|    | i.                                                                                                    |                                                   |                                                            |             |         |          |            |            |     |
|    |                                                                                                    | Bonus<300;                                        |                                                            |             |         |          |            |            |     |
|    | <ul> <li>ii. Select Max(Salary), Min(Salary) from Sales where year(DOJ)=2018;</li> <li>iii. Select SUM(Salary) from Sales group by Place having count(*)&gt;2;</li> </ul> |                                                   |                                                            |             |         |          |            |            |     |
|    | iii.<br>iv.                                                                                                    | Select Solvi(Sala<br>Select count(dis             | • •                                                        |             | •       | e navir  | ig count   | *)>2;      |     |
| 12 | T id                                                                                                    | Name                                              |                                                            | Dept        | DOJ     |          | Salary     | Gender     | 4   |
| 12 | 1                                                                                                    | Arun                                              | Age<br>26                                                  | Science     | 10-01   | 07       | 12000      | M          |     |
|    | 2                                                                                                    | Sulthana                                          | 28                                                         | English     | 24-03   | 6        | 20000      | F          | -   |
|    | 3                                                                                                    | Sumina                                            | 33                                                         | Computer    |         |          | 30000      | F          | -   |
|    | 4                                                                                                    | Anusree                                           | 25                                                         | Computer    |         |          | 40000      | F          | -   |
|    | 5                                                                                                    | Simi                                              | 21                                                         | Science     | 05-09   |          | 25000      | F          |     |
|    | 6                                                                                                    | Ruby                                              | 35                                                         | Science     | 30-06   |          | 30000      | F          |     |
|    | 7                                                                                                    | Biju                                              | 38                                                         | English     | 31-03   |          | 21000      | M          |     |
|    | 8                                                                                                    | Vysakh                                            | 36                                                         | Science     | 12-04   |          | 20000      | М          |     |
|    | 9                                                                                                    | Nithin                                            | 26                                                         | Maths       | 25-08   |          | 15000      | М          | i's |
|    | 10                                                                                                    | Nandakishore                                      | 26                                                         | English     | 16-11   | <u>.</u> | 35000      | М          |     |
|    | Table N                                                                                                    | ame: Teaching_s                                   | staff                                                      |             | ł       | (V)      |            |            | the |
|    | Write S                                                                                                    | Write SQL queries for the following:              |                                                            |             |         |          |            |            |     |
|    | a)                                                                                                    | Convert all nam                                   | es int <mark>o up</mark>                                   | per case in | ascendi | ng ord   | ler of the | eir names. |     |
|    | b)                                                                                                    | <mark>Displa</mark> y the posi                    |                                                            |             |         | -        | " in the r | names.     |     |
|    |                                                                                                    | c) Display the month name for the Date of joining |                                                            |             |         |          |            |            |     |
|    | d)                                                                                                    | Display the four                                  |                                                            |             | artment | starti   | ng from    | the first  |     |
| 12 |                                                                                                    | character as DE                                   | PARIMEN                                                    | IIS.        |         |          |            |            |     |
| 13 |                                                                                                    |                                                   |                                                            |             |         |          |            |            | 4   |
|    | HR BLOCK Admin BLOCK                                                                                                    |                                                   |                                                            |             |         |          |            |            |     |
|    | (50                                                                                                    | Computers)                                        |                                                            |             | 20 Comp | outers   | )          |            |     |
|    | (50                                                                                                    | computers)                                        |                                                            |             |         |          |            |            |     |
|    |                                                                                                    |                                                   |                                                            |             |         |          |            |            |     |
|    | Acc                                                                                                    | ounts BLOCK                                       |                                                            | SAL         | IT BLC  | ОСК      |            |            |     |
|    | RATHE                                                                                                    |                                                   |                                                            |             |         |          |            |            |     |
|    | Accounts BLOCK<br>(11 Computers)                                                                                                    |                                                   |                                                            |             |         |          |            |            |     |
|    |                                                                                                    |                                                   |                                                            |             |         |          |            |            |     |
|    | Center to Center distance between various blocks:                                                                                                    |                                                   |                                                            |             |         |          |            |            |     |
|    | HR to Admin : 150 MtrHR to Accounts : 250 Mtr                                                                                                    |                                                   |                                                            |             |         |          |            |            |     |
|    | Admin to Accounts :200 MtrHR to IT : 75 Mtr                                                                                                    |                                                   |                                                            |             |         |          |            |            |     |
|    | Admin                                                                                                    | Admin to IT : 130 MtrAccounts to IT : 180 Mtr     |                                                            |             |         |          |            |            |     |
|    | Computers in each block are networked but blocks are not networked with such                                                                                              |                                                   |                                                            |             |         |          |            |            | h   |
|    | Computers in each block are networked but blocks are not networked with each                                                                                              |                                                   |                                                            |             |         |          |            | n          |     |
|    | other. The company has now decided to connect the wings also.<br>a) Suggest the most appropriate network topology of the connection                                       |                                                   |                                                            |             |         |          |            |            |     |
|    | <ul><li>between the wings.</li><li>b) Identify the block that can be designated as the server for the company</li></ul>                                                   |                                                   |                                                            |             |         |          |            |            |     |
|    |                                                                                                    |                                                   |                                                            |             |         |          |            |            | ,   |
|    | <ul><li>c) Suggest the placement of the following devices with justification if the company wants minimised network traffic:</li></ul>                                    |                                                   |                                                            |             |         |          |            |            |     |
|    |                                                                                                    |                                                   |                                                            |             |         |          |            |            |     |

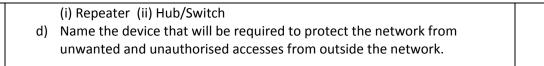

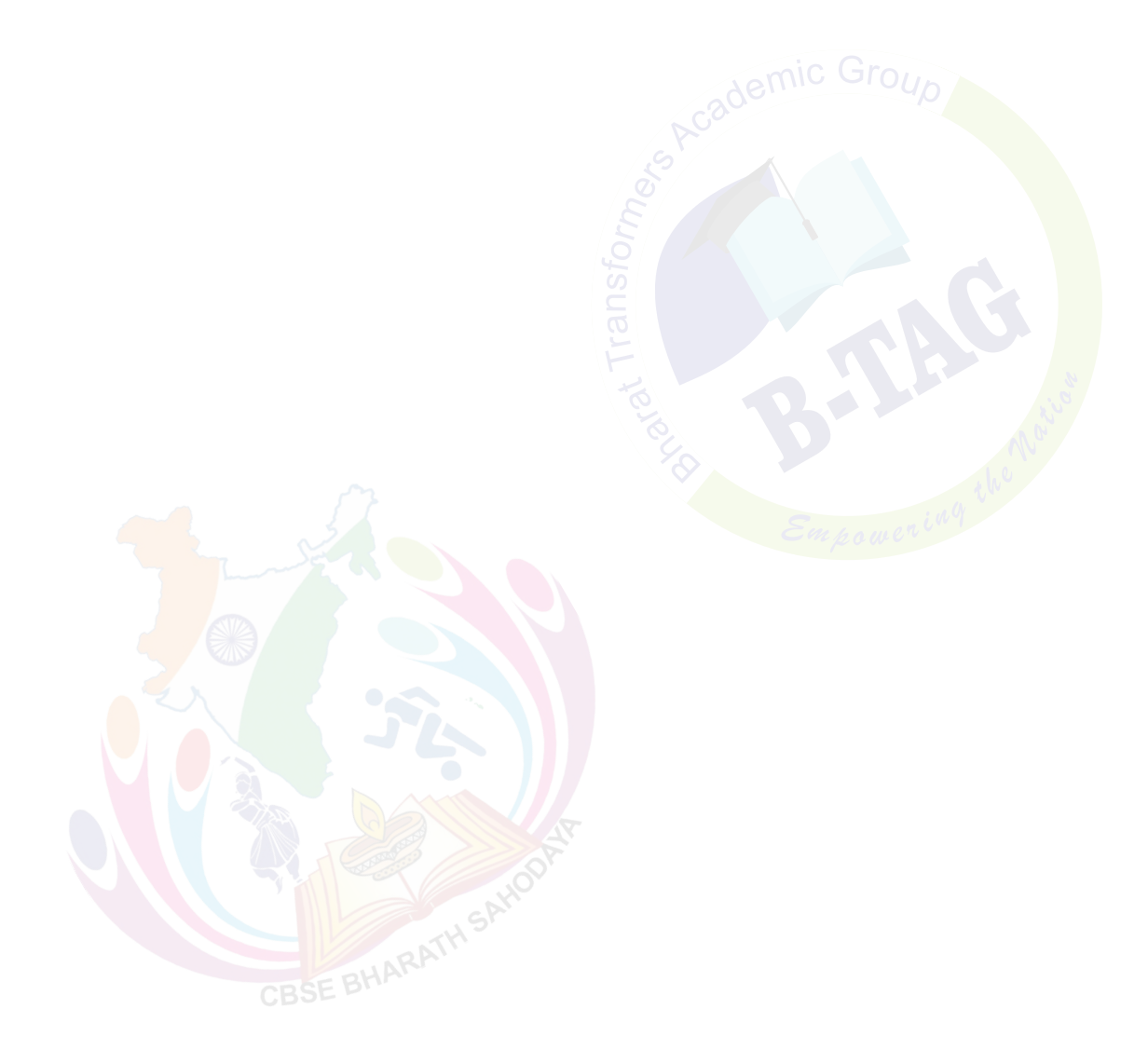